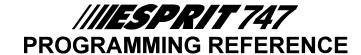

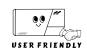

SOFTWARE VERSION

1.3

**IMPORTANT** See last page for changes from VERSION 1.2

To enter programming, press [ENTER] + installer code

(Installer default code 747474)

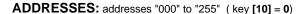

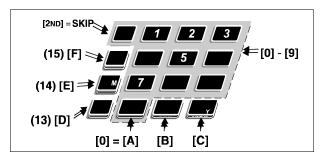

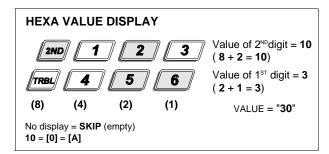

| INSTALLER CODE LOCK ([2ND][2ND] = Installer code locked, [1][1] - [F][F] = Installer code unlocked)                                                                             | (default code <b>[F][F]</b> )                |
|----------------------------------------------------------------------------------------------------|----------------------------------------------|
| 000:/                                                                                                    |                                              |
| PANEL IDENTIFIER FOR UPLOAD/DOWNLOAD 00 - [F][F] ([10] = 0)                                                                                                    | (default code (empty) -"SKIP")               |
| 001:/ 002:/                                                                                                    |                                              |
| PC UPLOAD/DOWNLOAD PASSWORD 00 - [F][F] ([10] = 0)                                                                                                    | (default code (empty) -"SKIP")               |
| 003:/ 004:/                                                                                                    |                                              |
| ACCESS CODES:                                                                                                    |                                              |
| INSTALLER'S CODE: Full access to programming,(all addresses except 008-070).  No access to arming/disarming and access code programming (can be used to modify installer code). | (default / reset code <b>747474</b> )<br>de) |
| 005:/ 006:/ 007:/                                                                                                    |                                              |
| PROGRAMMING MASTER AND USER CODES:                                                                                                    |                                              |
| [ENTER] + master code + code number (2 digit) + new code (4 or 6 digit) + [ENTER]                                                                                               |                                              |
| MASTER CODE = 00 ([10][10])                                                                                                    | (default / reset code 474747)                |
| USER CODES 01-06 = Bypass, Away, Stay, Arm, Disarm                                                                                                    |                                              |
| USER CODES 07-19 = Arm, Disarm                                                                                                    |                                              |
| USER CODES 20 = Arm ONLY                                                                                                    |                                              |
|                                                                                                    |                                              |

REPORTING CODE: (all digits from [1]-[F] are valid / [2ND] = SKIP = code is not reported) If a condition should not be reported, enter [2ND][2ND] after the required address.

(default code "SKIP, SKIP" [2ND][2ND])

| "TROUBLE REPORT" CODES:                  | "RESTORATION" CODES:                    | "SPECIAL REPORT" CODES       |
|------------------------------------------|-----------------------------------------|------------------------------|
| <b>071</b> :/ No AC                      | <b>077</b> :/ No AC                     | 083:/_ Disarm after alarm    |
| 072:/_ Battery disconnected/low voltage  | 078:/ Battery disconnect/low voltage    | <b>084:</b> /_ Panic 1       |
| 073:/_ Maximum auxiliary current         | 079:/_ Maximum auxiliary current        | <b>085:</b> / Panic 2        |
| 074:/_ Bell disconnect/max. bell current | 080:/ Bell disconnect/max. bell current | <b>086:</b> / Fire Panic     |
| <b>075:</b> / Tamper / wiring            | <b>081:</b> / Tamper / wiring           | <b>087:</b> / Partial arming |
| 076:/ Timer loss                         | <b>082:</b> / Timer loss                | <b>088:</b> / Test report    |
|                                          | 180: / Telephone line                   |                              |

| SYSTEM "A" (ZONES 1-12                                                                                                    | (default code "SKIP, SKIP" [2ND][2ND])                                                                                                    | SYSTEM "B" (EXTENSION 1-                                                                                                    | 12) (default code "SKIP, SKIP" [2ND][2ND])                                                                                     |
|----------------------------------------------------------------------------------------------------|----------------------------------------------------------------------------------------------------|----------------------------------------------------------------------------------------------------|----------------------------------------------------------------------------------------------------|
| ALARM REPORT CODES:                                                                                                    | ZONE RESTORATION CODES:                                                                                                    | ALARM REPORT CODES:                                                                                                    | ZONE RESTORATION CODES:                                                                                                    |
| <b>089</b> :/ Zone 1A                                                                                                    | <b>101:</b> /_ Zone 1A                                                                                                    | 137:/_ Zone 1B                                                                                                    | 149:/ Zone 1B                                                                                                    |
| <b>090:</b> /_ Zone 2A                                                                                                    | <b>102</b> :/_ Zone 2A                                                                                                    | 138:/_ Zone 2B                                                                                                    | <b>150:</b> /_ Zone 2B                                                                                                    |
| <b>091:</b> /_ Zone 3A                                                                                                    | <b>103</b> :/ Zone 3A                                                                                                    | 139:/_ Zone 3B                                                                                                    | <b>151:</b> /_ Zone 3B                                                                                                    |
| <b>092</b> :/ Zone 4A                                                                                                    | <b>104</b> :/_ Zone 4A                                                                                                    | 140:/_ Zone 4B                                                                                                    | 152:/_ Zone 4B                                                                                                    |
| <b>093</b> :/ Zone 5A                                                                                                    | <b>105</b> : / Zone 5A                                                                                                    | 141:/_ Zone 5B                                                                                                    | 153:/_ Zone 5B                                                                                                    |
| <b>094</b> :/ Zone 6A                                                                                                    | 106:/_ Zone 6A                                                                                                    | 142:/_ Zone 6B                                                                                                    | 154:/_ Zone 6B                                                                                                    |
| <b>095</b> :/ Zone 7A                                                                                                    | <b>107</b> :/_ Zone 7A                                                                                                    | 143:/_ Zone 7B                                                                                                    | 155:/_ Zone 7B                                                                                                    |
| <b>096:</b> /_ Zone 8A                                                                                                    | 108:/_ Zone 8A                                                                                                    | 144: _/_ Zone 8B                                                                                                    | 156:/_ Zone 8B                                                                                                    |
|                                                                                                    |                                                                                                    |                                                                                                    |                                                                                                    |
| 097:/_ Zone 9A                                                                                                    | 109:/_ Zone 9A                                                                                                    | 145:/_ Zone 9B                                                                                                    | 157:/_ Zone 9B                                                                                                    |
| 098:/_ Zone 10A                                                                                                    | 110: _/_ Zone 10A                                                                                                    | 146:/_ Zone 10B                                                                                                    | 158:/_ Zone 10B                                                                                                    |
| <b>099</b> :/ Zone 11A                                                                                                    | 111:/ Zone 11A                                                                                                    | <b>147</b> :/_ Zone 11B                                                                                                    | <b>159:</b> /_ Zone 11B                                                                                                    |
| <b>100</b> :/ Zone 12A                                                                                                    | <b>112:</b> / Zone 12A                                                                                                    | <b>148:</b> / Zone 12B                                                                                                    | <b>160</b> :/ Zone 12B                                                                                                    |
|                                                                                                    | DISARMING REPORT CODES:                                                                                                    | ARMING REPORT CODES:                                                                                                    | DISARMING REPORT CODES:                                                                                                    |
| 113:/_ Espload                                                                                                    | <b>125</b> :/_ Espload                                                                                                    | <b>161:</b> /_ User code 11                                                                                                    | 171:/_ User code 11                                                                                                    |
| 114:/_ Master code                                                                                                    | <b>126:</b> /_ Master code                                                                                                    | <b>162</b> :/_ User code 12                                                                                                    | <b>172:</b> /_ User code 12                                                                                                    |
| <b>115:</b> /_ User code 1                                                                                                    | <b>127:</b> /_ User code 1                                                                                                    | <b>163</b> :/_ User code 13                                                                                                    | <b>173</b> :/_ User code 13                                                                                                    |
| <b>116:</b> /_ User code 2                                                                                                    | <b>128:</b> /_ User code 2                                                                                                    | <b>164:</b> /_ User code 14                                                                                                    | <b>174:</b> /_ User code 14                                                                                                    |
| <b>117</b> :/_ User code 3                                                                                                    | <b>129:</b> /_ User code 3                                                                                                    | <b>165:</b> /_ User code 15                                                                                                    | <b>175:</b> /_ User code 15                                                                                                    |
| 118:/_ User code 4                                                                                                    | <b>130:</b> /_ User code 4                                                                                                    | <b>166:</b> /_ User code 16                                                                                                    | <b>176:</b> /_ User code 16                                                                                                    |
| <b>119:</b> /_ User code 5                                                                                                    | <b>131:</b> / User code 5                                                                                                    | <b>167:</b> /_ User code 17                                                                                                    | <b>177</b> :/_ User code 17                                                                                                    |
| <b>120:</b> /_ User code 6                                                                                                    | <b>132:</b> /_ User code 6                                                                                                    | 168:/_ User code 18                                                                                                    | 178:/_ User code 18                                                                                                    |
| <b>121:</b> /_ User code 7                                                                                                    | 133:/_ User code 7                                                                                                    | <b>169:</b> /_ User code 19                                                                                                    | <b>179:</b> /_ User code 19                                                                                                    |
| 122:/_ User code 8                                                                                                    | 134: _/_ User code 8                                                                                                    | 170:/_ User code 20                                                                                                    | 173/_ 0301 code 13                                                                                                    |
|                                                                                                    |                                                                                                    | 170/_ Oser code 20                                                                                                    |                                                                                                    |
| 123:/_ User code 9                                                                                                    | 135:/_ User code 9                                                                                                    |                                                                                                    |                                                                                                    |
| <b>124:</b> /_ User code 10                                                                                                    | <b>136</b> :/_ User code 10                                                                                                    |                                                                                                    |                                                                                                    |
| Enter [2ND][2ND] if no report code                                                                                                    | is required.                                                                                                    |                                                                                                    |                                                                                                    |
|                                                                                                    |                                                                                                    |                                                                                                    |                                                                                                    |
| ACCOUNT NUMBERS                                                                                                    |                                                                                                    |                                                                                                    |                                                                                                    |
| [ENTER] + Installer code + [9                                                                                                    | ] + 8 digit of the two system account numbers                                                                                                    | s + [ENTER]///<br>A /                                                                                                    |                                                                                                    |
|                                                                                                    |                                                                                                    | • •                                                                                                    | <del>-</del>                                                                                                    |
| OR <b>SYSTEM "A" AC 205</b> :/_                                                                                                    | COUNT NUMBER:  206:/_                                                                                                    | SYSTEM "B" ACCC<br>207:/_ 208:                                                                                                    |                                                                                                    |
| (valid digita and [41 [F] / [Ovel                                                                                                    | OKID) (defectly as de 19 to 19 to 19 to 19 to 19                                                                                                    |                                                                                                    |                                                                                                    |
| (Valid didits are 111-1F1 / 12ND)                                                                                                    |                                                                                                    |                                                                                                    |                                                                                                    |
|                                                                                                    | = SKIP) (default code [2ND][2ND][2ND][2ND])                                                                                                    | if only one account number is requi                                                                                                    | red, the same code should be entered                                                                                           |
| for both System A and System                                                                                                    |                                                                                                    | if only one account number is requi                                                                                                    | red, the same code should be entered                                                                                           |
| for both System A and System I                                                                                                    | В.                                                                                                    | i only one account number is requi                                                                                                    | red, the same code should be entered                                                                                           |
| for both System A and System I                                                                                                    | B.  1: PROGRAMMABLE OUTPUT 2:                                                                                                    | i only one account number is requi                                                                                                    | red, the same code should be entered                                                                                           |
| for both System A and System I                                                                                                    | B.  1: PROGRAMMABLE OUTPUT 2:                                                                                                    | To the account number is requi                                                                                                    | red, the same code should be entered                                                                                           |
| PROGRAMMABLE OUTPUT 210:/_ 212:/_                                                                                                    | B.  1: PROGRAMMABLE OUTPUT 2: 211:/_ 213:/_                                                                                                    |                                                                                                    |                                                                                                    |
| for both System A and System I                                                                                                    | B.  1: PROGRAMMABLE OUTPUT 2: 211:/_ 213:/_                                                                                                    | TELEPHONE KEY PROGRA                                                                                                    |                                                                                                    |
| PROGRAMMABLE OUTPUT 210:/_ 212:/_ TELEPHONE NUMBER                                                                                                    | B.  1: PROGRAMMABLE OUTPUT 2: 211:/_ 213:/_                                                                                                    | TELEPHONE KEY PROGRA                                                                                                    |                                                                                                    |
| PROGRAMMABLE OUTPUT 210:/_ 212:/_  TELEPHONE NUMBER (default = [2ND][2ND])                                                                                                    | B.  11: PROGRAMMABLE OUTPUT 2: 211:/_ 213:/_  R PROGRAMMING:                                                                                                    | TELEPHONE KEY PROGRA                                                                                                    | AMMING                                                                                                    |
| PROGRAMMABLE OUTPUT 210:/_ 212:/_  TELEPHONE NUMBER (default = [2ND][2ND])                                                                                                    | B.  1: PROGRAMMABLE OUTPUT 2: 211:/_ 213:/_                                                                                                    | TELEPHONE KEY PROGRA                                                                                                    |                                                                                                    |
| PROGRAMMABLE OUTPUT 210:/_ 212:/_  TELEPHONE NUMBER (default = [2ND][2ND]) If only one central station pho                                                                                                    | B.  11: PROGRAMMABLE OUTPUT 2: 211:/_ 213:/_  R PROGRAMMING:                                                                                                    | TELEPHONE KEY PROGRASKIP  Skip  End of number                                                                                                    | AMMING 1 2 3 /                                                                                                    |
| PROGRAMMABLE OUTPUT 210:/_ 212:/_  TELEPHONE NUMBER (default = [2ND][2ND]) If only one central station pho                                                                                                    | B.  T1: PROGRAMMABLE OUTPUT 2: 211:/_ 213:/_  R PROGRAMMING:  ne number is available, the same telephone                                                                                                    | TELEPHONE KEY PROGRASKIP  Skip  End of number                                                                                                    | AMMING  1 2 3   Phone number                                                                                                   |
| PROGRAMMABLE OUTPUT 210:/_ 212:/_  TELEPHONE NUMBER (default = [2ND][2ND]) If only one central station pho                                                                                                    | B.  T1: PROGRAMMABLE OUTPUT 2: 211:/_ 213:/_  R PROGRAMMING:  ne number is available, the same telephone                                                                                                    | TELEPHONE KEY PROGRA                                                                                                    | AMMING 1 2 3 /                                                                                                    |
| PROGRAMMABLE OUTPUT 210:/_ 212:/_  TELEPHONE NUMBER (default = [2ND][2ND]) If only one central station pho                                                                                                    | B.  T1: PROGRAMMABLE OUTPUT 2: 211:/_ 213:/_  R PROGRAMMING:  ne number is available, the same telephone                                                                                                    | Skip End of number (must be at the end) of each number)                                                                                                    | AMMING  1 2 3   Phone number                                                                                                   |
| PROGRAMMABLE OUTPUT 210:/_ 212:/_  TELEPHONE NUMBER (default = [2ND][2ND]) If only one central station pho                                                                                                    | B.  T1: PROGRAMMABLE OUTPUT 2: 211:/_ 213:/_  R PROGRAMMING:  ne number is available, the same telephone                                                                                                    | TELEPHONE KEY PROGRASKIP  Skip  End of number                                                                                                    | AMMING  1 2 3   Phone number                                                                                                   |
| PROGRAMMABLE OUTPUT 210:/_ 212:/_  TELEPHONE NUMBER (default = [2ND][2ND]) If only one central station pho                                                                                                    | B.  T1: PROGRAMMABLE OUTPUT 2: 211:/_ 213:/_  R PROGRAMMING:  ne number is available, the same telephone                                                                                                    | Skip End of number (must be at the end) of each number  Pause 4 seconds                                                                                                    | AMMING  1 2 3 4 Phone number  8 9                                                                                              |
| PROGRAMMABLE OUTPUT 210:/_ 212:/_  TELEPHONE NUMBER (default = [2ND][2ND]) If only one central station pho                                                                                                    | B.  T1: PROGRAMMABLE OUTPUT 2: 211:/_ 213:/_  R PROGRAMMING:  ne number is available, the same telephone                                                                                                    | Skip  End of number (must be at the end) of each number  Pause 4 seconds  Skip  IND  IND  IND  IND  IND  IND  IND  IN                                                                                                    | AMMING  1 2 3 4 Phone number  8 9                                                                                              |
| PROGRAMMABLE OUTPUT 210:/_ 212:/_  TELEPHONE NUMBER (default = [2ND][2ND]) If only one central station pho                                                                                                    | B.  T1: PROGRAMMABLE OUTPUT 2: 211:/_ 213:/_  R PROGRAMMING:  ne number is available, the same telephone                                                                                                    | Skip  End of number (must be at the end) of each number  Pause 4 seconds  Switch from                                                                                                    | AMMING  1 2 3 4 Phone number  8 9                                                                                              |
| PROGRAMMABLE OUTPUT 210:/_ 212:/_  TELEPHONE NUMBER (default = [2ND][2ND]) If only one central station pho number should be programme                                                                                                    | B.  T1: PROGRAMMABLE OUTPUT 2: 211:/_ 213:/_  R PROGRAMMING:  ne number is available, the same telephone ed for telephone number 1 and 2.                                                                                                    | Skip  End of number (must be at the end) of each number  Pause 4 seconds  Skip  IND  IND  IND  IND  IND  IND  IND  IN                                                                                                    | AMMING  1 2 3  Phone number  8 9  11 12  ↑ ↑                                                                                   |
| PROGRAMMABLE OUTPUT 210:/_ 212:/_  TELEPHONE NUMBER (default = [2ND][2ND]) If only one central station pho                                                                                                    | B.  T1: PROGRAMMABLE OUTPUT 2: 211:/_ 213:/_  R PROGRAMMING:  ne number is available, the same telephone ed for telephone number 1 and 2.                                                                                                    | Skip  End of number (must be at the end) of each number  Pause 4 seconds  Switch from                                                                                                    | AMMING  1 2 3 4 Phone number  8 9                                                                                              |
| PROGRAMMABLE OUTPUT 210:/_ 212:/_  TELEPHONE NUMBER (default = [2ND][2ND]) If only one central station phonumber should be programmed.                                                                                                    | PROGRAMMABLE OUTPUT 2: 211:/_ 213:/_  R PROGRAMMING:  ne number is available, the same telephone ed for telephone number 1 and 2.                                                                                                    | TELEPHONE KEY PROGRASKIP  End of number  (must be at the end)  of each number  Pause 4 seconds  Switch from pulse to tone  0                                                                                                    | AMMING  1 2 3 4 Phone number  8 9  11 12 13 4 Phone number  1                                                                  |
| PROGRAMMABLE OUTPUT 210:/_ 212:/_  TELEPHONE NUMBER (default = [2ND][2ND]) If only one central station phonumber should be programmed  PC DOWNLOAD TELEPHON [ENTER] + Installer code + [3]                                                                                                    | B.  T1: PROGRAMMABLE OUTPUT 2: 211:/_ 213:/_  R PROGRAMMING:  ne number is available, the same telephone ed for telephone number 1 and 2.                                                                                                    | TELEPHONE KEY PROGRASKIP  End of number  (must be at the end)  of each number  Pause 4 seconds  Switch from pulse to tone  0                                                                                                    | AMMING  1 2 3 4 Phone number  8 9  11 12 13 4 Phone number  1                                                                  |
| PROGRAMMABLE OUTPUT 210:/_ 212:/_  TELEPHONE NUMBER (default = [2ND][2ND]) If only one central station pho number should be programme  PC DOWNLOAD TELEPHON [ENTER] + Installer code + [3] instead of [3].                                                                                                    | PROGRAMMABLE OUTPUT 2: 211:/_ 213:/_  R PROGRAMMING:  ne number is available, the same telephone ed for telephone number 1 and 2.                                                                                                    | TELEPHONE KEY PROGRASKIP  End of number  (must be at the end)  of each number  Pause 4 seconds  Switch from pulse to tone  0                                                                                                    | AMMING  1 2 3 4 Phone number  8 9  11 12 13 4 Phone number  1                                                                  |
| PROGRAMMABLE OUTPUT 210:/_ 212:/_  TELEPHONE NUMBER (default = [2ND][2ND]) If only one central station phonumber should be programmed  PC DOWNLOAD TELEPHON [ENTER] + Installer code + [3]                                                                                                    | PROGRAMMABLE OUTPUT 2: 211:/_ 213:/_  R PROGRAMMING:  ne number is available, the same telephone ed for telephone number 1 and 2.                                                                                                    | TELEPHONE KEY PROGRASKIP  End of number  (must be at the end)  of each number  Pause 4 seconds  Switch from pulse to tone  0                                                                                                    | AMMING  1 2 3 4 Phone number  8 9  11 12 13 4 Phone number  1                                                                  |
| PROGRAMMABLE OUTPUT 210:/_ 212:/_  TELEPHONE NUMBER (default = [2ND][2ND]) If only one central station pho number should be programme  PC DOWNLOAD TELEPHON [ENTER] + Installer code + [3] instead of [3].                                                                                                    | B.  PROGRAMMABLE OUTPUT 2: 211:/_ 213:/_  R PROGRAMMING:  ne number is available, the same telephone ed for telephone number 1 and 2.  NE NUMBER:  1] + up to first 8 digits (including last digit "end                                                                                                    | TELEPHONE KEY PROGRA  Skip  End of number  (must be at the end) of each number  Pause 4 seconds  Switch from pulse to tone  of number" [TRBL]) + [ENTER], for                                                                                                    | AMMING  1 2 3 Phone number  5 6 Phone number  1 1 2 3 Phone number  4 5 6 Phone number  4 the next 8 digits same but enter [4] |
| PROGRAMMABLE OUTPUT 210:/_ 212:/_  TELEPHONE NUMBER (default = [2ND][2ND]) If only one central station pho number should be programme  PC DOWNLOAD TELEPHON [ENTER] + Installer code + [3] instead of [3]. OR                                                                                                    | B.  PROGRAMMABLE OUTPUT 2: 211:/_ 213:/_  R PROGRAMMING:  ne number is available, the same telephone ed for telephone number 1 and 2.  NE NUMBER:  1 + up to first 8 digits (including last digit "end                                                                                                    | TELEPHONE KEY PROGRA  Skip  End of number  (must be at the end) of each number  Pause 4 seconds  Switch from pulse to tone  of number" [TRBL]) + [ENTER], for                                                                                                    | AMMING  1 2 3 Phone number  5 6 Phone number  1 1 2 3 Phone number  4 5 6 Phone number  4 the next 8 digits same but enter [4] |
| PROGRAMMABLE OUTPUT 210:/_ 212:/_  TELEPHONE NUMBER (default = [2ND][2ND]) If only one central station pho number should be programme  PC DOWNLOAD TELEPHON [ENTER] + Installer code + [3] instead of [3]. OR                                                                                                    | B.  T1: PROGRAMMABLE OUTPUT 2: 211:/_ 213:/_  R PROGRAMMING:  The number is available, the same telephone and for telephone number 1 and 2.  The number:  The number:  The number:  The number is available, the same telephone and for telephone number 1 and 2.  The number:  The number:         | TELEPHONE KEY PROGRA  Skip  End of number  (must be at the end) of each number  Pause 4 seconds  Switch from pulse to tone  of number" [TRBL]) + [ENTER], for                                                                                                    | AMMING  1 2 3 Phone number  5 6 Phone number  1 1 2 3 Phone number  4 5 6 Phone number  4 the next 8 digits same but enter [4] |
| PROGRAMMABLE OUTPUT 210:/_ 212:/_  TELEPHONE NUMBER (default = [2ND][2ND]) If only one central station phonumber should be programmed  PC DOWNLOAD TELEPHON [ENTER] + Installer code + [3 instead of [3].  OR 181:/_ 182:/_  CENTRAL STATION TELEPHONE                                                                                                    | B.  T1: PROGRAMMABLE OUTPUT 2: 211:/_ 213:/_  R PROGRAMMING:  The number is available, the same telephone and for telephone number 1 and 2.  The number: The number: The number is a digits (including last digit "end and 2.)  The number: The number is available, the same telephone and including last digit "end and 2.)  The number: The number is available, the same telephone and including last digit "end and 2.)  The number is available, the same telephone and 2.                                                                                                    | TELEPHONE KEY PROGRA  Skip  End of number (must be at the end) of each number)  Pause 4 seconds  Switch from pulse to tone  of number" [TRBL]) + [ENTER], for the second second s | AMMING  Phone number  Phone number  Phone number  ##  r the next 8 digits same but enter [4]  7:/ 188:/_                       |
| PROGRAMMABLE OUTPUT 210:/_ 212:/_  TELEPHONE NUMBER (default = [2ND][2ND]) If only one central station pho number should be programme  PC DOWNLOAD TELEPHON [ENTER] + Installer code + [3 instead of [3].  OR 181:/_ 182:/_  CENTRAL STATION TELEP [ENTER] + Installer code + [5]                                                                                                    | B.  T1: PROGRAMMABLE OUTPUT 2: 211:/_ 213:/_  R PROGRAMMING:  The number is available, the same telephone and for telephone number 1 and 2.  The number:  The number:  The number:  The number is available, the same telephone and for telephone number 1 and 2.  The number:  The number:         | TELEPHONE KEY PROGRA  Skip  End of number (must be at the end) of each number)  Pause 4 seconds  Switch from pulse to tone  of number" [TRBL]) + [ENTER], for the second second s | AMMING  Phone number  Phone number  Phone number  ##  r the next 8 digits same but enter [4]  7:/ 188:/_                       |
| PROGRAMMABLE OUTPUT 210:/_ 212:/_  TELEPHONE NUMBER (default = [2ND][2ND]) If only one central station phonumber should be programmed  PC DOWNLOAD TELEPHON [ENTER] + Installer code + [3 instead of [3].  OR 181:/_ 182:/_  CENTRAL STATION TELEP [ENTER] + Installer code + [5 instead of [5].                                                                                            | B.  T1: PROGRAMMABLE OUTPUT 2: 211:/_ 213:/_  R PROGRAMMING:  The number is available, the same telephone and for telephone number 1 and 2.  The number: The number: The number is a digits (including last digit "end and 2.)  The number: The number is available, the same telephone and including last digit "end and 2.)  The number: The number is available, the same telephone and including last digit "end and 2.)  The number is available, the same telephone and 2.                                                                                                    | TELEPHONE KEY PROGRA  Skip  End of number (must be at the end) of each number)  Pause 4 seconds  Switch from pulse to tone  of number" [TRBL]) + [ENTER], for the second second s | AMMING  Phone number  Phone number  Phone number  ##  r the next 8 digits same but enter [4]  7:/ 188:/_                       |
| PROGRAMMABLE OUTPUT 210:/_ 212:/_  TELEPHONE NUMBER (default = [2ND][2ND]) If only one central station pho number should be programme  PC DOWNLOAD TELEPHON [ENTER] + Installer code + [3 instead of [3].  OR 181:/_ 182:/_  CENTRAL STATION TELEP [ENTER] + Installer code + [5 instead of [5].  OR                                                                                        | B.  T1: PROGRAMMABLE OUTPUT 2: 211:/_ 213:/_  R PROGRAMMING:  The number is available, the same telephone and for telephone number 1 and 2.  The number:  The number:  The number:  The number 1 and 2.  The number:  The number 1 and 2.  The number 1 and 2.  The number 1 and 2.  The number 1 and 2.  The number 1 and 2.  The number 1 and 2.  The number 1 and 2.  The number 1 and 2.                                                                                                    | TELEPHONE KEY PROGRA  Skip  End of number  (must be at the end) of each number  Pause 4 seconds  Switch from pulse to tone  of number" [TRBL]) + [ENTER], for  it is:/ 186:/_ 18  of number" [TRBL]) + [ENTER], for                                                                                                    | AMMING  1 2 3                                                                                                    |
| PROGRAMMABLE OUTPUT 210:/_ 212:/_  TELEPHONE NUMBER (default = [2ND][2ND]) If only one central station pho number should be programme  PC DOWNLOAD TELEPHON [ENTER] + Installer code + [3 instead of [3].  OR 181:/_ 182:/_  CENTRAL STATION TELEP [ENTER] + Installer code + [5 instead of [5].  OR                                                                                        | B.  T1: PROGRAMMABLE OUTPUT 2: 211:/_ 213:/_  R PROGRAMMING:  The number is available, the same telephone and for telephone number 1 and 2.  The number: The number: The number is a digits (including last digit "end and 2.)  The number: The number is available, the same telephone and including last digit "end and 2.)  The number: The number is available, the same telephone and including last digit "end and 2.)  The number is available, the same telephone and 2.                                                                                                    | TELEPHONE KEY PROGRA  Skip  End of number  (must be at the end) of each number  Pause 4 seconds  Switch from pulse to tone  of number" [TRBL]) + [ENTER], for  it is:/ 186:/_ 18  of number" [TRBL]) + [ENTER], for                                                                                                    | AMMING  1 2 3                                                                                                    |
| PROGRAMMABLE OUTPUT 210:/_ 212:/_  TELEPHONE NUMBER (default = [2ND][2ND]) If only one central station pho number should be programme  PC DOWNLOAD TELEPHON [ENTER] + Installer code + [3 instead of [3].  OR 181:/_ 182:/_  CENTRAL STATION TELEP [ENTER] + Installer code + [5 instead of [5].  OR 189:/_ 190:/_                                                                          | B.  T1: PROGRAMMABLE OUTPUT 2: 211:/_ 213:/_  R PROGRAMMING:  The number is available, the same telephone and for telephone number 1 and 2.  The number: 1 and 2.  The number: 1 and 2.  The number: 1 and 2.  The number: 1 and 2.  The number 1 and 2.  The number: 1 and 2.  The number 1 and 2.  The number 1 and 2.  The number 1 and 2.  The number 1 and 2.  The number 1 and 2.  The number 1 and 2.  The number 1 and 2.  The number 1 and 2.  The number 1 and 2.  The number 1 and 2.  The number 1 and 2.  The number 1 and 2.  The number 1 and 2.  The number 1 and 2.                                                                                                    | TELEPHONE KEY PROGRA  Skip  End of number  (must be at the end) of each number  Pause 4 seconds  Switch from pulse to tone  of number" [TRBL]) + [ENTER], for  it is:/ 186:/_ 18  of number" [TRBL]) + [ENTER], for                                                                                                    | AMMING  1 2 3                                                                                                    |
| PROGRAMMABLE OUTPUT 210:/_ 212:/_  TELEPHONE NUMBER (default = [2ND][2ND]) If only one central station pho number should be programme  PC DOWNLOAD TELEPHON [ENTER] + Installer code + [3 instead of [3].  OR 181:/_ 182:/_  CENTRAL STATION TELEP [ENTER] + Installer code + [5 instead of [5].  OR                                                                                        | B.  T1: PROGRAMMABLE OUTPUT 2: 211:/_ 213:/_  R PROGRAMMING:  The number is available, the same telephone and for telephone number 1 and 2.  The number: 1 and 2.  The number: 1 and 2.  The number: 1 and 2.  The number: 1 and 2.  The number 1 and 2.  The number: 1 and 2.  The number 1 and 2.  The number 1 and 2.  The number 1 and 2.  The number 1 and 2.  The number 1 and 2.  The number 1 and 2.  The number 1 and 2.  The number 1 and 2.  The number 1 and 2.  The number 1 and 2.  The number 1 and 2.  The number 1 and 2.  The number 1 and 2.  The number 1 and 2.                                                                                                    | TELEPHONE KEY PROGRA  Skip  End of number  (must be at the end) of each number  Pause 4 seconds  Switch from pulse to tone  of number" [TRBL]) + [ENTER], for  it is:/ 186:/_ 18  of number" [TRBL]) + [ENTER], for                                                                                                    | AMMING  1 2 3                                                                                                    |
| PROGRAMMABLE OUTPUT 210:/_ 212:/_  TELEPHONE NUMBER (default = [2ND][2ND]) If only one central station phonumber should be programmed  PC DOWNLOAD TELEPHON [ENTER] + Installer code + [3 instead of [3].  OR 181:/_ 182:/_  CENTRAL STATION TELEP [ENTER] + Installer code + [5 instead of [5].  OR 189:/_ 190:/_  CENTRAL STATION TELEP                                                   | B.  T1: PROGRAMMABLE OUTPUT 2: 211:/_ 213:/_  R PROGRAMMING:  The number is available, the same telephone and for telephone number 1 and 2.  The number:  The number:  The number is available, the same telephone and for telephone number 1 and 2.  The number:  The number:  The number is available, the same telephone and for telephone number 1 and 2.  The number:  The number is available, the same telephone and it is available, the same telephone and it is available, the same te       | TELEPHONE KEY PROGRA  Skip  End of number  (must be at the end) of each number  Pause 4 seconds  Switch from pulse to tone  of number" [TRBL]) + [ENTER], for  i:/_ 186:/_ 18  of number" [TRBL]) + [ENTER], for  i:/_ 194:/_ 19                                                                                                    | AMMING  1                                                                                                    |
| PROGRAMMABLE OUTPUT 210:/_ 212:/_  TELEPHONE NUMBER (default = [2ND][2ND]) If only one central station pho number should be programme  PC DOWNLOAD TELEPHON [ENTER] + Installer code + [3 instead of [3].  OR 181:/_ 182:/_  CENTRAL STATION TELEP [ENTER] + Installer code + [5 instead of [5].  OR 189:/_ 190:/_  CENTRAL STATION TELEP [ENTER] + Installer code + [7]                    | B.  T1: PROGRAMMABLE OUTPUT 2: 211:/_ 213:/_  R PROGRAMMING:  The number is available, the same telephone and for telephone number 1 and 2.  The number: 1 and 2.  The number: 1 and 2.  The number: 1 and 2.  The number: 1 and 2.  The number 1 and 2.  The number: 1 and 2.  The number 1 and 2.  The number 1 and 2.  The number 1 and 2.  The number 1 and 2.  The number 1 and 2.  The number 1 and 2.  The number 1 and 2.  The number 1 and 2.  The number 1 and 2.  The number 1 and 2.  The number 1 and 2.  The number 1 and 2.  The number 1 and 2.  The number 1 and 2.                                                                                                    | TELEPHONE KEY PROGRA  Skip  End of number  (must be at the end) of each number  Pause 4 seconds  Switch from pulse to tone  of number" [TRBL]) + [ENTER], for  i:/_ 186:/_ 18  of number" [TRBL]) + [ENTER], for  i:/_ 194:/_ 19                                                                                                    | AMMING  1                                                                                                    |
| PROGRAMMABLE OUTPUT 210:/_ 212:/_  TELEPHONE NUMBER (default = [2ND][2ND]) If only one central station phonumber should be programmed  PC DOWNLOAD TELEPHON [ENTER] + Installer code + [3 instead of [3].  OR 181:/_ 182:/_  CENTRAL STATION TELEP [ENTER] + Installer code + [5 instead of [5].  OR 189:/_ 190:/_  CENTRAL STATION TELEP [ENTER] + Installer code + [7 instead of [7].     | B.  T1: PROGRAMMABLE OUTPUT 2: 211:/_ 213:/_  R PROGRAMMING:  The number is available, the same telephone and for telephone number 1 and 2.  The number:  The number:  The number is available, the same telephone and for telephone number 1 and 2.  The number:  The number:  The number is available, the same telephone and for telephone number 1 and 2.  The number:  The number is available, the same telephone and it is available, the same telephone and it is available, the same te       | TELEPHONE KEY PROGRA  Skip  End of number  (must be at the end) of each number  Pause 4 seconds  Switch from pulse to tone  of number" [TRBL]) + [ENTER], for  i:/_ 186:/_ 18  of number" [TRBL]) + [ENTER], for  i:/_ 194:/_ 19                                                                                                    | AMMING  1                                                                                                    |
| PROGRAMMABLE OUTPUT 210:/_ 212:/_  TELEPHONE NUMBER (default = [2ND][2ND]) If only one central station pho number should be programme  PC DOWNLOAD TELEPHON [ENTER] + Installer code + [3 instead of [3].  OR 181:/_ 182:/_  CENTRAL STATION TELEP [ENTER] + Installer code + [5 instead of [5].  OR 189:/_ 190:/_  CENTRAL STATION TELEP [ENTER] + Installer code + [7 instead of [7].  OR | B.  The state of the state of t | TELEPHONE KEY PROGRA  Skip  End of number  (must be at the end) of each number  Pause 4 seconds  Switch from pulse to tone  O  of number" [TRBL]) + [ENTER], for  i:/ 194:/_ 19  of number" [TRBL]) + [ENTER], for  i:/_ 194:/_ 19                                                                                                    | AMMING  1 2 3                                                                                                    |
| PROGRAMMABLE OUTPUT 210:/_ 212:/_  TELEPHONE NUMBER (default = [2ND][2ND]) If only one central station pho number should be programme  PC DOWNLOAD TELEPHON [ENTER] + Installer code + [3 instead of [3].  OR 181:/_ 182:/_  CENTRAL STATION TELEP [ENTER] + Installer code + [5 instead of [5].  OR 189:/_ 190:/_  CENTRAL STATION TELEP [ENTER] + Installer code + [7 instead of [7].  OR | B.  The state of the state of t | TELEPHONE KEY PROGRA  Skip  End of number  (must be at the end) of each number  Pause 4 seconds  Switch from pulse to tone  of number" [TRBL]) + [ENTER], for  i:/_ 186:/_ 18  of number" [TRBL]) + [ENTER], for  i:/_ 194:/_ 19                                                                                                    | AMMING  1 2 3                                                                                                    |

| ~~~  | ,   |
|------|-----|
| 209: | - / |
|      |     |

| ADDRESS 209:<br>Numbers of days |               | NG<br>rrent time and desired reporting time |
|---------------------------------|---------------|---------------------------------------------|
| between reports                 | LESS THEN 12H | MORE THEN 12H                               |
| 1                               | [2]           | [9]                                         |
| 2                               | [3]           | [10]                                        |
| 3 4                             | [4]           | [11]                                        |
| 5                               | [5]           | [12]                                        |
| 6                               | [6]           | [BYP]                                       |
| 8                               | [7]           | [MEM]                                       |
|                                 |               | [TRBL]                                      |

| ADDRESS 209:          | 2 <sup>ND</sup> DIGIT PROGRAMMING | <b>;</b>              |
|-----------------------|-----------------------------------|-----------------------|
| If difference in hour | rs between                        | 2 <sup>ND</sup> digit |
| current time and de   | esired reporting time             |                       |
| 1 or 13               |                                   | [1]                   |
| 2 or 14               |                                   | [2]                   |
| 3 or 15               |                                   | [3]                   |
| 4 or 16               |                                   | [4]                   |
| 5 or 17               |                                   | [5]                   |
| 6 or 18               |                                   | [6]                   |
| 7 or 19               |                                   | [7]                   |
| 8 or 20               |                                   | [8]                   |
| 9 or 21               |                                   | [9]                   |
| 10 or 22              |                                   | [10]                  |
| 11 or 23              |                                   | [11]                  |
| 12 or 24              |                                   | [12]                  |

To desable auto reporting, enter "FF" ([TRBL][TRBL])

| PANEL OP<br>214: | TIONS: (default = "O                          | KEY             |               |                 |          |              |              |         | 216:             |         |                |             |         | KEY               |                                               |            |         |        |                |
|------------------|-----------------------------------------------|-----------------|---------------|-----------------|----------|--------------|--------------|---------|------------------|---------|----------------|-------------|---------|-------------------|-----------------------------------------------|------------|---------|--------|----------------|
|                  |                                               | OFF /           | ON            |                 |          |              |              |         |                  |         |                |             |         | OFF /             |                                               |            |         |        |                |
| Tele             | ephone line monitor disabled                  |                 | _             | bled            |          |              |              |         |                  |         | nic 1          |             |         | 1 [               | _                                             | nabl       |         | (Ke    | ys [1] & [3])  |
|                  | TLM trouble only                              |                 | _             |                 | ble a    | ctivate      | es ala       | ırm     |                  |         | nic 2          |             |         | 2 [               | _                                             | nabl       |         |        | ys [4] & [6])  |
| Αι               | uto zone shut down disabled                   |                 | _             | bled            |          |              |              |         | Fi               | re par  |                |             |         | <u></u> 3 [       | _                                             | nabl       |         | (Ke    | ys [7] & [9])  |
|                  | Call back disabled                            | _ =             | _             | bled            |          |              |              |         |                  |         | Panic          |             |         | ∐ 4 [<br>□ - [    |                                               | udib       |         |        |                |
|                  | Reporting disabled<br>PS1/Key switch disabled |                 | _             | bled<br>bled    |          |              |              |         |                  |         | Panic<br>Panic |             |         | 5                 | _                                             | udib<br>re | ie      |        |                |
|                  | Pulse dialing                                 |                 | _             |                 | ina ([   | OTMF)        | ,            |         | 6                | digit a |                |             |         | 7 [               |                                               | digit      | t       |        |                |
| (handshake) -    | 1400 Hz                                       |                 |               | o diai<br>0 Hz- | -        | ) I IVII ,   | '            |         | Key [10]         | -       |                |             |         | ,                 | _                                             | nabl       |         |        |                |
| (BPS) -          | "REPORTING 10 hps                             |                 | _ 20 t        |                 |          | See "T       | Γable        | e 1"    | <b>J</b>         | arm :   |                |             |         | 9 [               | _                                             |            | arm /   | (Key [ | 10], keyswitch |
| (Data) -         | FORMAT OPTIONS" 1800 Hz                       |                 |               | 0 Hz -          |          | pa           | ge 4         |         |                  | ГАМРЕ   |                |             | - [     | 10                | =                                             |            | 'Table  |        | - ,            |
|                  | machine override disabled                     | 11              | _<br>] ena    | bled            |          |              |              |         |                  |         | FINIT          |             |         | <br>11[           |                                               |            | age 4   | _      |                |
|                  | Auto reporting (days X 1)                     | 12_             | ] (day        | /s X 4          | l)       |              |              |         |                  | 12      | zone           | syst        | em '    | 12[               | <u> </u>                                      | 4 zo       | ne      |        |                |
| ZONE DEE         | INITION: (dofoult "O                          | "\              |               |                 |          |              |              |         |                  |         |                |             |         |                   |                                               |            |         |        |                |
| ZONE DEF         |                                               | - <b>F</b> )    |               |                 |          |              |              |         | 220              |         |                |             |         |                   |                                               |            |         |        | 1              |
|                  | 218                                           | 2A 3A           | 4A 5A         | 4 6A            | 7A 8     | 8A 9A        | . 10A        | 11A 12A | <b>220</b><br>1B | 2B 3    | BB 46          | 3 5B        | 6В      | 7B 8I             | 3 <b>9</b> B                                  | 10B        | 11B 12E | 3      |                |
|                  | Slow = ON                                     |                 |               |                 |          |              |              |         |                  |         |                |             |         |                   |                                               |            |         |        |                |
|                  | Fast = OFF                                    |                 |               |                 |          |              |              |         |                  |         |                |             |         |                   |                                               |            |         |        |                |
|                  | 222                                           |                 |               |                 | <b>-</b> |              |              |         | 224              |         |                |             |         | <b>-</b> - 0-     |                                               |            |         |        |                |
|                  | Silent = ON                                   | 2A 3A           | 4A 5A         | A 6A            | 7A 8     | 8A 9A        | . 10A<br>I □ | 11A 12A | 1B               | 2B 3    | 3B 4E          | 3 5B<br>7 □ | 6B<br>□ | 7B 8E             | 39B<br>□□                                     | 10B        | 11B 12E | 3      |                |
|                  | Audible = OFF                                 | ΗП              | ΠЕ            | 1 [             |          | 7 6          | lН           | ΠП      | П                | П       | 7 6            | iП          | П       | ΗЕ                | 1 [                                           | Н          | ΠП      |        |                |
|                  | 226                                           |                 |               |                 |          |              | _            |         | 228              |         |                |             | _       |                   |                                               | _          |         |        |                |
|                  | _                                             | 2A 3A           | 4A 5A         | 6A              | 7A 8     | 8A 9A        | 10A          | 11A 12A | 1B               | 2B 3    | BB 4E          | 5B          | 6B      | 7B 8              | 9B                                            | 10B        | 11B 12E | 3      |                |
|                  | Fire = ON                                     |                 |               |                 |          | <u> </u>     |              |         |                  |         | <u> </u>       |             | Ц       |                   |                                               | Н          |         |        |                |
|                  | Burglary = OFF                                |                 |               | Ш               |          |              |              |         |                  | ш       |                |             | Ш       |                   | Ш                                             | Ш          |         |        |                |
|                  | 230                                           | 2A 3A           | 4A 5A         | 4 6A            | 7A 8     | 8A 9A        | . 10A        | 11A 12A | <b>232</b><br>1B | 2B 3    | BB 4E          | 3 5B        | 6В      | 7B 8I             | 3 9B                                          | 10B        | 11B 12E | 3      |                |
|                  | 24 Hr. = ON                                   |                 |               |                 |          |              |              |         |                  |         |                |             |         |                   |                                               |            |         |        |                |
|                  | Regular = OFF                                 |                 |               |                 |          |              |              |         |                  |         |                |             |         |                   |                                               |            |         |        |                |
|                  | 234                                           |                 |               |                 |          |              |              |         | 236              |         |                |             |         |                   |                                               |            |         |        |                |
|                  | Instant = ON                                  | 2A 3A           | 4A 5A         | A 6A            | 7A 8     | 8a 9a<br>□ □ | . 10A<br>I □ | 11A 12A | 1B<br>□          | 2B 3    | 3B 4E          | 3 5B<br>□ □ | 6B<br>□ | 7B 8              | 39B<br>⊓□                                     | 10B        | 11B 12E | 3      |                |
|                  | Delay = OFF                                   |                 | ΗЕ            |                 |          |              |              |         | H                |         | <br>           |             | Н       | ΗЕ                | , _<br>, _                                    | H          |         |        |                |
|                  | 238                                           |                 |               |                 |          |              |              |         | 240              |         |                |             |         |                   |                                               |            |         |        |                |
|                  |                                               | 2A 3A           | 4A 5A         | 4 6A            | 7A 8     | 8A 9A        | 10A          | 11A 12A |                  | 2B 3    | BB 4E          | 3 5B        | 6В      | 7B 8              | 3 <b>9</b> B                                  | 10B        | 11B 12E | 3      |                |
|                  | Follow = ON                                   | ==              | = $=$         |                 |          |              |              |         |                  |         |                |             |         |                   |                                               |            |         |        |                |
|                  | Delay = OFF                                   | ШШ              | ШЦ            |                 | Ш        |              | Ш            | ШШ      | Ш                | Ш       |                |             | Ш       | ШЬ                | Ш                                             | Ш          | ШШ      |        |                |
|                  | 242                                           | 2A 3A           | <b>4</b> Δ 5/ | ۸ ۸۸            | 7A 9     | RA QA        | 104          | 114 124 | <b>244</b>       | 2B 3    | RR 40          | 3 5p        | 6B      | 7 <sub>R</sub> 91 | Q Q p                                         | 10p        | 11B 12E | ı      |                |
|                  | Stay = ON                                     |                 |               |                 |          |              |              |         |                  |         | ] [            | ] [         |         |                   | , , <u>,,,,,,,,,,,,,,,,,,,,,,,,,,,,,,,,,,</u> |            |         | ,      |                |
|                  | Regular = OFF                                 |                 |               |                 |          | Ī            |              |         |                  |         |                |             |         |                   |                                               |            |         |        |                |
|                  | 246                                           |                 |               |                 |          |              |              |         | 248              |         |                |             |         |                   |                                               |            |         |        | 1              |
|                  |                                               | 2A 3A           |               |                 |          |              | _            |         | 1B               |         |                | _           |         |                   |                                               | _          | 11B 12E | 3      |                |
|                  | Bypass enabled = ON                           | $\sqcup \sqcup$ |               |                 |          |              | Ш            |         | ᆜ                |         | ╛╘             | ╛╚          | Ш       | $\sqcup$ $\sqcup$ | ╛╚                                            | Ш          |         |        |                |

# 3 DIGIT DECIMAL PROGRAMMING (values entered at addresses [250] - [255] contain 3 digits between "000" and "255") ([10]/[2ND] = 0)

| / / / / /                                    | (1.6.1:00                                                                                 |                                                         |                                             |
|----------------------------------------------|-------------------------------------------------------------------------------------------|---------------------------------------------------------|---------------------------------------------|
| <b>250</b> :/ (seconds) Exit delay           | (default <b>60</b> seconds)                                                               | DECIMAL VALUE DISPLAY                                   |                                             |
| 251:/ (seconds) Entry delay 1                | (default 45 seconds)                                                                      | (8) (4) (2) (1)                                         |                                             |
| <b>252:</b> / (seconds) Entry delay 2*       | (default <b>45</b> seconds)                                                               | 2ND 1 2 3                                               | Total value (57)<br>( 8 + 1 + 32 + 16 = 57) |
| 253:/ (minutes) Bell cut-off time            | (default 5 minutes)                                                                       | (128) (64) (32) (16)                                    |                                             |
| <b>254:</b> //_ ( x 3 mSec.) Slow zone speed | (default <b>500</b> mSec.)                                                                |                                                         | No light = <b>0</b>                         |
| 255:// Number of rings before answer         | (default 8 rings, enter "000" panel<br>(Unless answering machine overridialing procedure) | will not answer) ide is disabled, the panel will answer | for answering machine                       |

# KEYPAD TROUBLE DISPLAY Key "ON" = [1] No battery/low battery [3] AC failure [4] Bell disconnect [5] Maximum bell current [6] Max auxiliary current [6] Max auxiliary current

#### **FORMAT OPTIONS**

#### **TAMPER / ZONE WIRE DEFINITION**

#### **NOTES:**

# Initiating test report; Press [ENTER] + installer or master code + [BYP]

Address 214, key [5] "ON", Report code at address 088, telephone number at address 189-204, and account number (s) at address 205-208 must be programmed.

## Initiating Call to Espload via telephone; Press [ENTER] + installer or master code + [TRBL]

Panel and PC ID numbers, (address 001-004, and PC download telephone number (address 181-188) must be programmed)

# Initiating call to Espload via 747ADP-1; Press [ENTER] + installer or master code + [AWAY]

(Direct PC modem and panel connection) (In Espload, activate "blind dial" in modem setup.) Note: The panel must be connected to a battery.

To reset timer; Press [ENTER] + installer or master code + [MEM]

#### To stop communication attempts;

Disable reporting at address 214, key [5] "OFF", then press [ENTER] + installer or master code + [STAY]

### Reset to default;

Reset jumper "ON", [ENTER] + installer or master code + [STAY], then remove reset jumper

When communicating with Espload it is not possible to enter programming mode. All other functions are accessible.

For technical support please fax your name, country, fax and phone numbers in English/ French to (514) 491- 3284. We will do our best to respond within 24 hrs.

<sup>\*</sup>Entry delay 2 is programmable at zones 3A, 9A, 3B and 9B.

#### **ZONE DESCRIPTION:**

| Zone 1A:  | Zone 1B: |  |
|-----------|----------|--|
| Zone 2A:  |          |  |
| Zone 3A:  |          |  |
| Zone 4A:  |          |  |
| Zone 5A:  |          |  |
| Zone 6A:  |          |  |
| Zone 7A:  |          |  |
| Zone 8A:  |          |  |
| Zone 9A:  |          |  |
| Zone 10A: |          |  |
| Zone 11A: |          |  |
| 7one 12A: |          |  |

# Version 1.3 modifications from version 1.2.

- 1) All reportable events (up to 120), telephone line fail and restoration (new code at address 180) and "fail to communicate trouble" are stored in panel memory with TIME AND DATE.
- 2) Telephone numbers programmed in 8 digits groups, or via address accessing. (See page 2).
- 3) Panel can be reset to default without powering down by putting the reset jumper then [ENTER] + master/installer + [STAY] then remove reset jumper. (Reset will clear also previous events)
- 4) Communication attempts can be canceled by disabling reporting (214 [5]) then [ENTER] + master/installer [STAY] (don't forget to enable reporting again after)
- 5) User codes are programmed not via addresses but by [ENTER] + master code + code No. (2 digits) + new code 4 or 6 digits +[ENTER].
- 6) When system is stay armed and key 10 enabled for stay arming, by pressing key 10, the system will provide exit delay and go back to stay arm after, no need to disarm and restay-arm the system.
- 7) Key [10] = 0 in address mode programming.
- 8) keypad buzzer follows bell output.
- 9) Arm LED (red) on keypad flashes upon any alarm.
- **10)** When system is running on battery power, if battery reach 10.5V low battery will be reported and 20 minutes after if AC has not been restored aux. power will be cut in order to avoid over discharge of battery.
- 11) When system is in 4 digit code (address 216 [7] on 6 digit code can be entered in code programming for posssible future 6 digit code usage. If the last two digits are empty ([2ND][2ND]) (default) the first two digits will automatically be inserted in the last two digits.

#### WARRANTY

Warranty conditions for the Esprit 747 may vary from country to country. Please consult your local dealer for complete warranty information. In all cases, the warranty does not cover malfunctions arising from installer error or failure to follow installation/operation instructions, nor does it apply to damages due to causes beyond the control of Paradox Security Systems Ltd., such as lightning, excessive voltage, mechanical shock or water damage.

#### LIABILITY

Under no circumstances shall Paradox Security Systems Ltd. be held liable for any direct or indirect damages, loss of anticipated profits, loss of time or any other losses incurred by the buyer in connection with the purchase, installation, operation or failure of this product.

#### WARNING

This security system should undergo frequent testing. However, despite regular testing, and due to, but not limited to, criminal tampering or electrical disruption, it is possible for this product to fail to perform as expected.